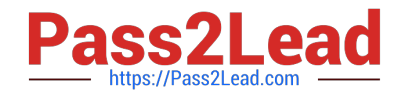

# **C\_HANADEV\_17Q&As**

SAP Certified Development Associate - SAP HANA 2.0 SPS05

## **Pass SAP C\_HANADEV\_17 Exam with 100% Guarantee**

Free Download Real Questions & Answers **PDF** and **VCE** file from:

**https://www.pass2lead.com/c\_hanadev\_17.html**

### 100% Passing Guarantee 100% Money Back Assurance

Following Questions and Answers are all new published by SAP Official Exam Center

**63 Instant Download After Purchase** 

- **63 100% Money Back Guarantee**
- 365 Days Free Update
- 800,000+ Satisfied Customers

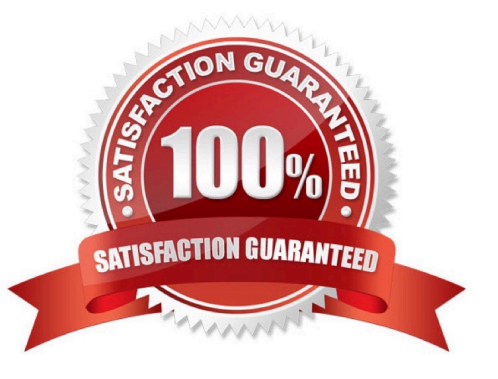

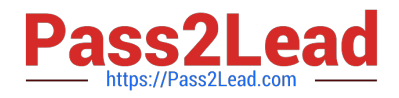

#### **QUESTION 1**

What characterizes the Node.js environment? Note: There are 2 correct answers to this question.

- A. It uses a synchronous programming model.
- B. It is a client-side design-time environment for JavaScript.
- C. It is built on Google\\'s V8 JavaScript engine.
- D. It is single-threaded.

Correct Answer: CD

#### **QUESTION 2**

What happens if you define a database object in the persistence model and deploy it using the SAP HANA Deployment Infrastructure (HDI)?

- A. The corresponding runtime object is created in the database module of the multi-target application during runtime.
- B. The corresponding runtime object is created in the HDI container on deployment.
- C. A descriptive representation of the object is created in HDI during runtime.
- D. The HDI container is created when the design-time object is saved.

Correct Answer: D

#### **QUESTION 3**

What types of user-defined functions are supported by SAP HANA? Note: There are 2 correct answers to this question.

- A. Table
- B. Scalar
- C. Aggregate
- D. Hierarchy
- Correct Answer: AB

#### **QUESTION 4**

You need to edit a database procedure. You are concerned that the version of the database procedure file you have in your local Git repository may not be synchronized with the latest version in the remote Git repository, but at this time,

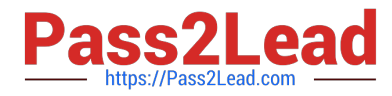

you do NOT want to sync the file. You only want to see the commits applied to the file in the remote repository.Which command must you use?

- A. Git stash
- B. Git fetch
- C. Git merge
- D. Git pull
- Correct Answer: A

#### **QUESTION 5**

Which of the following activities are part of the development lifecycle using SAP HANA extended application services, advanced model (XS advanced)? Note: There are 3 correct answers to this question.

- A. Synchronize source with GIT repository
- B. Store source in SAP HANA repository
- C. Activate artifacts via \_SYS\_REPO
- D. Create an MTA project
- E. Export project as MTA archive

Correct Answer: ADE

#### **QUESTION 6**

To comply with the SAP Fiori principles, which view type is recommended by SAP?

- A. JSON
- B. XML
- C. HTML
- D. JavaScript

Correct Answer: B

#### **QUESTION 7**

Which are the artifacts that are contained in an SAP HANA Deployment Infrastructure (HDI) container? Note: There are 2 correct answers to this question.

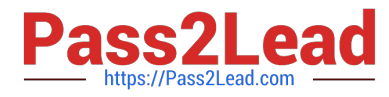

- A. JavaScript programs
- B. Data services
- C. SQLScript procedures
- D. Table definitions

Correct Answer: CD

#### **QUESTION 8**

You create a simple data model to store user information. The model contains two tables: One for the user information, the other for user address details. The user can only have one address. You also need a view to show the complete information of the user including the address. Which actions to you perform if you use CDS artifacts only?

A. Create two entities for the user and address. Extend the user entity with address columns. Create a view named User Details using select on the user entity.

B. Create two entities for the user and address. Create a User Details calculation view and join the user and address information.

C. Create two entities for the user and address. Create an association in the user entity to the address O entity. Define a User Details view using select on the address entity and using the association to read the user information.

D. Create two entities for the user and address. Create an association in the user entity to the address O entity. Define a User Details view using select on the user entity and using the association to read the address information.

Correct Answer: D

#### **QUESTION 9**

Which keywords do you use to define an OData association? Note: There are 3 correct answers to this question.

A. UNION

- B. PRINCIPAL
- C. JOIN
- D. DEPENDENT
- E. MULTIPLICITY

Correct Answer: BDE

#### **QUESTION 10**

You configure an OData service for a transactional SAPUI5 application What is the default data access behavior of the OData service?

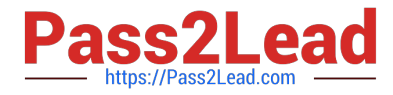

- A. Read: Yes Create: No Update. Yes Delete No
- B. Read: Yes Create: Yes Update: Yes Delete. No
- C. Read: Yes Create: No Update: No Delete: No
- D. Read: Yes Create: Yes Update: Yes Delete: Yes

Correct Answer: D

#### **QUESTION 11**

Which application runtimes are currently supported by the SAP Cloud Application Programming Model? There are 2 correct answers to this question.

- A. Python
- B. Java
- C. Node.js
- D. Go

Correct Answer: BC

#### **QUESTION 12**

After reviewing the SQL Analyzer results, which of the following would you consider for optimizing the performance? There are 2 correct answers to this question

- A. Re-prioritize with Workload Management.
- B. Change the data model.
- C. Use CE functions.
- D. Modify SQL hints.

Correct Answer: BD

#### **QUESTION 13**

What do you reference in a role template? Please choose the correct answer.

- A. Roles
- B. Routes
- C. Role Collections
- D. Scopes

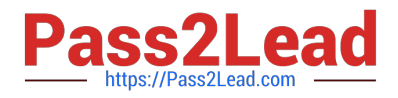

Correct Answer: C

#### **QUESTION 14**

Which elements can you specify with the SAP Web IDE for SAP HANA graphical editor for Core Data

Services data models?

Note: There are 3 correct answers to this question.

- A. Context
- B. Association
- C. Synonym
- D. Entities
- E. Procedure
- Correct Answer: ABD

#### **QUESTION 15**

You need to create a native SAP HANA application that fully leverages the SAP HANA platform. How do you implement data-intensive calculations?

- A. Push the calculations onto the database layer
- B. Push the calculations onto the application layer
- C. Push the calculations onto the presentation layer
- D. Distribute calculations between application layer and presentation layer

Correct Answer: A

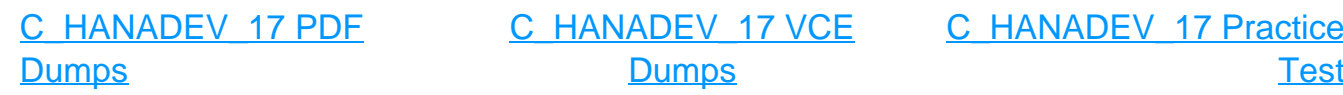